## **Photoshop Download Free For Windows 11 ^HOT^**

Once you have finished the installation, you should now have the program installed. The next step is to patch the program. You can download the patch on the Adobe website, or you can google for a patched version of the program. Once you have downloaded the patch, double-click it to run it. Then, follow the on-screen instructions. The instructions should be clear, and the patching process should be simple. Once the patching process is complete, you should install Adobe Photoshop. First, you'll need to find the installation.exe file and run it. The file is usually available online and can be downloaded by clicking the "Get Adobe Photoshop" link on the Adobe website. Once the installation is complete, you should double-click the Adobe Photoshop icon to open the program. You can always test before you use the program by starting with a trial version of the software. You can also check the version number of the program to make sure that it is fully functional.

## **[Download](http://siteslocate.com/cater/correxion?ZG93bmxvYWR8Uk0wTTNScllueDhNVFkzTWpVNU1qVTNOSHg4TWpVNU1IeDhLRTBwSUZkdmNtUndjbVZ6Y3lCYldFMU1VbEJESUZZeUlGQkVSbDA=QWRvYmUgUGhvdG9zaG9wIENDIDIwMTUgdmVyc2lvbiAxNwQWR&decosol=dmpa.methylmercury&evaluator=tecnis)**

Photosh is one of the most popular applications for editing photos. How can it be played, and you can freely download it with just one click in our special program? More than 10 million people rely on this app for the development of modern images and the correction of images. So if you are ready to work on the material, of course, you must choose this software. For a long time, Photoshop is a great update to a photo-editing system has been in the development phase. The robust Windows includes new features, optimizing performance, new UI, and the ability to start editing right from the beginning of the application, which saves time. To make the image editing process even more user-friendly for Photoshop users, a beginner's status for Windows is available with automatically generated settings and will optimize the overall workflow for the user. This particular iteration is a "Lightroom CC" application, and thus does not include Lightroom. Presumably, that is so that people can multitask more easily with the app, but I would have liked to try out a few modules of Lightroom 7 to see how they work. For example, the ability to set filters on images and import multiple images at once would have been nice. The tie in with cloud services also makes it a bit confusing. Probably I can figure out how everything fits together. For those who already use Adobe Creative Cloud, you will not see any changes on the interface, just the addition of the component. Adobe is still taking a page from Apple and Motorola, with a new version of Photoshop for iPad Pro. Again, if you take a glance at the screen shots, it looks like one giant swipe and tap interface. However, it's actually a bit more complicated than that. Mostly, it's changing your toolbox for smaller displays. For example, you can't access the menus with such ease—it's all about swiping the tool you want to use to the side, which is actually more dynamic than you might expect. On an iPad, it's normal to hold it once you want to scroll. But this interface isn't really intended to be used that way.

## **Adobe Photoshop CC 2015 Version 17 Download Activation Code WIN + MAC [32|64bit] {{ finaL version }} 2022**

Photoshop Document provides the complete photo editing experience with all the features Photoshop has to offer: layer masks, adjustment layers, and the ability to batch edit to make your job easier. So, in this tutorial, let's go over the different features and how they work in a brief step-bystep tutorial on how to use Photoshop. If you are a beginner, I definitely recommend that you start with this tutorial on using Photoshop. When you get more comfortable with Photoshop, you can always take your time to step in and learn about the different features. I guarantee that after a few months with Photoshop, you will have learned how to use the software and could work extremely fast. There are a few things you need to be aware of before downloading the images. Downloading any file counts against your download limit and you will not be able to download the file later until that limit is met. Once the limit is met you will be denied from downloading the file until the next day. Also, while downloading the file you are asked whether you wish to open or save the file, if you choose to download, you will have to choose a folder and an option to save it in that folder. Make sure you save it under your username and not under 'shared' in the 'download to' area. You will need to add that folder and your username whenever you download the image so that it is saved where you want it and not under 'shared.' This is especially important because that part is hidden for most people. To download the images, you simply press the 'download' button and an option to save it will appear. Make sure that save location matches what we determined earlier. e3d0a04c9c

## **Adobe Photoshop CC 2015 Version 17License Keygen [32|64bit] 2022**

Adobe Photoshop has become the most popular image editing tool in the world. It has a robust set of features and is downloaded by millions of users every day. It is a powerful and easy tool to use. It provides the user with a simple user interface and easier functionality. Adobe Photoshop is basically a raster-based image editing software. With multiple layers and advanced features such as masking, layers, and alpha compositing, Photoshop can edit and combine most raster images. Photoshop has most powerful features such as the most advanced retouching tools and comprehensive assortment of professional-quality plugins. It is also commonly used to make editorial images, personal work and even the internet. Now, it is the number one professional-level software in the world. For example, Photoshop raster image combination can be seen in Photoshop 6.0 and Photoshop CS6. It is used to create designs or more common photographs. It has so many features and editing tools. We can use Photoshop for composite editing as well as image editing. It has all the essential features for editing images. There are many other new features coming to Photoshop, including a powerful new Content-Aware Move Tool, a new ability to copy and paste layers, redesigned Stability options, and a new rough removal tool. On the stable-side, a range of new process-oriented features for grading, and new features for retouching and cloning. The new features are great but Adobe Photoshop and its family of products are not limited to the upcoming changes. Today, Photoshop has a new update release available, bringing for users new features and bug-fixes. In it, you'll find updates to enhance the performance of the software, fix a handful of design, performance, and stability issues, and add a number of exciting new features.

cara download photoshop 7.0 in laptop cara download photoshop cs6 di laptop gratis cara download adobe photoshop di laptop gratis download adobe photoshop gratis di laptop download photoshop cs6 di laptop gratis why can't i download photoshop on my laptop cara download photoshop terbaru di laptop cara download aplikasi adobe photoshop cs6 di laptop cara download dan install photoshop di laptop cara download photoshop di laptop youtube

The new user interface (UI ) for the Adobe Scan Merge feature is designed to make it easier for customers to automatically tag and organize images in their libraries, and to create a master document for high-quality scanning and review. Users can now choose to include data from original camera files or Amazon.com's Cloud Drive® as a source for copy and optimize into better photo products. The Delete and Fill tool makes it easier for users to replace or remove a selection of any object in Photoshop. The new feature makes it easier to replace an object with a small area, and it scales easily as you're working with larger objects and images. There's also a Custom Type tool that lets users fine-tune and select fonts. Combined with the workflows in Adobe XD for creating mockups and prototypes, the brand new Usage feature in Photoshop allows designers to see how a design will perform on any number of modern devices whether these are tablets, desktop, or mobile. Photoshop is one of the most powerful tools for web, print, mobile, and several other applications. According to Tech Crunch Adobe is removing the upcoming features, including the ability to create and animate 3D models in the New 3D features. Effects, elements, and other advanced features will be added in the new programs. So, let's explore the top ten features of Adobe Photoshop CC 2017: 1. Photoshop is a software for photo editing, painting, graphics designing and other types of graphic enhancement. Through the years it has acquired many powerful features and updates. Here are

some important features and best tools of Photoshop:

Adobe has added some more new features for the iOS users. The iPhone users can now edit images and make portraits in true-to-life colors rendering with the new ImageStyle feature, which is also available for iPad. On an iPad or Mac you can use the new Retouch feature that lets you touch-up specific areas of a photo or use the Smart Sharpen feature, which automatically improves image sharpness in a defined area of your image without changing the rest, and you can use the new Gally to quickly create beautiful GIF images on your iPhone and tweak your animations even further. After creating your free account you are given a unique login ID, which you use to transfer photos into Lightroom. Your box, information, photos and image details are all stored on Adobe servers. The Photoshop files are kept on your computer or any other device you use to transfer the photos into Lightroom, which is where it saves your new images. Apart from these tools, there are detailed information regarding the release of new and updated features in each Photoshop release. Below is a list of some new features which have been added in Photoshop CC 2019 When you open a Photoshop copy for the first time, two default toolbars and other features are added to your work area. This also includes the four default panels. You can navigate among the panels by using the Panels Movement Tool located at the top-right corner of the Photoshop window. The next panel is the Quick thumbnail panel. Quick thumbnail panel has a thumbnail of your last newly opened image in it, you can use Shapes tools and Drawing tools to work with those thumbs .

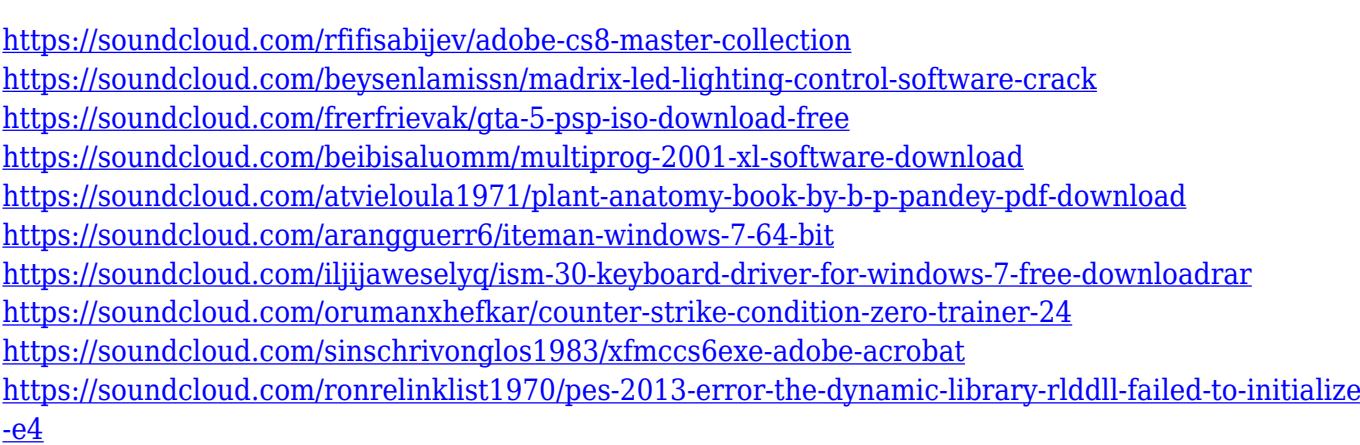

<https://soundcloud.com/yalleyzobolid/cool-edit-pro-21-crack-plus-keygen>

Effortlessly create images composited out of multiple photos. With the new feature – Image Composition – you can easily blend photos together to create a seamless and amazingly cool image that looks like it was one picture. All you'll need to start creating images is the new Adobe Photoshop, and any images that you want to "blend". To access this option, simply click File > New > Bitmap. You'll be asked to browse to your images, however if you're using the latest version of Photoshop, you can just select photos from your desktop. Lightroom Classic co-creator Sebastião Dória has been hit with a surprise move by the new version of Photoshop. With this new feature, you can now drag and drop images anywhere in your canvas, and menu will automatically open up, allowing you to to customise how you'd like your images to look. This feature eliminates the need to create a new canvas and move your image and separate the image from your catalogue. One of the features that Adobe has announced as a part of the upcoming version of Photoshop is the ability to import multiple photos of a single subject, and set all of them up in a simple photo session. Typically, the only way to combine multiple photographs into one is to create a unique digital print and cut out the images. With the new feature, Photoshop will look at each image individually and run some basic tests to make sure the images aren't too out of focus or misalignment, and will even crop the images appropriately.

[https://bonnethotelsurabaya.com/promosi/download-photoshop-cs6-free-full-version-for-windows-7-ja](https://bonnethotelsurabaya.com/promosi/download-photoshop-cs6-free-full-version-for-windows-7-jalan-tikus-portable) [lan-tikus-portable](https://bonnethotelsurabaya.com/promosi/download-photoshop-cs6-free-full-version-for-windows-7-jalan-tikus-portable)

<https://yellowdot.info/wp-content/uploads/2023/01/urbachan.pdf>

[http://www.bigislandltr.com/wp-content/uploads/2023/01/Photoshop-New-Version-Software-Downloa](http://www.bigislandltr.com/wp-content/uploads/2023/01/Photoshop-New-Version-Software-Download-For-Pc-VERIFIED.pdf) [d-For-Pc-VERIFIED.pdf](http://www.bigislandltr.com/wp-content/uploads/2023/01/Photoshop-New-Version-Software-Download-For-Pc-VERIFIED.pdf)

<https://hirupmotekar.com/wp-content/uploads/quikeyn.pdf>

<https://qlami.com/wp-content/uploads/2023/01/Photoshop-Download-Uptodown-For-Pc-UPDATED.pdf> <https://moeingeo.com/wp-content/uploads/2023/01/visphyl.pdf>

<http://agrit.net/2023/01/photoshop-download-for-windows-7-filehippo-repack/>

[https://theoceanviewguy.com/wp-content/uploads/2023/01/Photoshop\\_CS6.pdf](https://theoceanviewguy.com/wp-content/uploads/2023/01/Photoshop_CS6.pdf)

[http://jwbotanicals.com/wp-content/uploads/2023/01/960-Download-Templates-Photoshop-960-Grid1](http://jwbotanicals.com/wp-content/uploads/2023/01/960-Download-Templates-Photoshop-960-Grid12colpsd-TOP.pdf) [2colpsd-TOP.pdf](http://jwbotanicals.com/wp-content/uploads/2023/01/960-Download-Templates-Photoshop-960-Grid12colpsd-TOP.pdf)

<http://surfingcollege.net/?p=6672>

<http://jameschangcpa.com/advert/photoshop-download-free-top/>

<https://www.easyblogging.in/wp-content/uploads/2023/01/makatry.pdf>

<https://www.iprofile.it/wp-content/uploads/2023/01/unduolet.pdf>

[https://konnektion.com/advert/photoshop-2021-version-22-3-1-download-free-product-key-for-pc-x64-](https://konnektion.com/advert/photoshop-2021-version-22-3-1-download-free-product-key-for-pc-x64-2022/) [2022/](https://konnektion.com/advert/photoshop-2021-version-22-3-1-download-free-product-key-for-pc-x64-2022/)

<https://dottoriitaliani.it/ultime-notizie/senza-categoria/photoshop-wedding-shapes-download-link/> <https://www.zmiksowane.com/wp-content/uploads/2023/01/jaseralf.pdf>

[https://www.newportcyclespeedway.co.uk/advert/photoshop-cc-2018-version-19-download-licence-ke](https://www.newportcyclespeedway.co.uk/advert/photoshop-cc-2018-version-19-download-licence-key-for-mac-and-windows-lifetime-release-2022/) [y-for-mac-and-windows-lifetime-release-2022/](https://www.newportcyclespeedway.co.uk/advert/photoshop-cc-2018-version-19-download-licence-key-for-mac-and-windows-lifetime-release-2022/)

<https://amirwatches.com/adobe-photoshop-cs6-layer-styles-free-download-best/>

<http://pantogo.org/2023/01/01/adobe-photoshop-crack-incl-product-key-for-windows-2022/>

[http://agrit.net/2023/01/photoshop-2021-version-22-1-1-download-keygen-full-version-full-product-ke](http://agrit.net/2023/01/photoshop-2021-version-22-1-1-download-keygen-full-version-full-product-key-x32-64-2022/) [y-x32-64-2022/](http://agrit.net/2023/01/photoshop-2021-version-22-1-1-download-keygen-full-version-full-product-key-x32-64-2022/)

<https://avtgestioninmobiliaria.cl/wp-content/uploads/2023/01/manrpre.pdf>

<https://www.chandabags.com/photoshop-free-download-windows-8-64-bit-verified/>

<https://btr-pen.com/wp-content/uploads/2023/01/lavederi.pdf>

<https://dottoriitaliani.it/ultime-notizie/salute/download-photoshop-software-for-windows-7-better/>

<https://amtsilatipusat.net/wp-content/uploads/2023/01/lansal.pdf>

<https://thekeymama.foundation/wp-content/uploads/2023/01/clarchry.pdf>

<https://oiseauheureux.xyz/wp-content/uploads/2023/01/levbla.pdf>

<https://explorerea.com/photoshop-cc-font-styles-free-download-link/>

<https://provisionsfrei-immo.de/wp-content/uploads/2023/01/alisgem.pdf>

<https://jgbrospaint.com/2023/01/02/photoshop-cs5-download-free-with-full-keygen-last-release-2022/>

<https://www.handmademarket.de/wp-content/uploads/2023/01/teutale.pdf>

<https://6v9x.com/skinfiner-4-0-photoshop-plugin-free-download-for-lifetime-verified/>

<http://slimmingland.com/index.php/2023/01/02/photoshop-7-free-download-pc-upd/>

[https://www.divinejoyyoga.com/wp-content/uploads/2023/01/Photoshop-CS4-Serial-Number-Incl-Pro](https://www.divinejoyyoga.com/wp-content/uploads/2023/01/Photoshop-CS4-Serial-Number-Incl-Product-Key-For-Mac-and-Windows-New-2023.pdf) [duct-Key-For-Mac-and-Windows-New-2023.pdf](https://www.divinejoyyoga.com/wp-content/uploads/2023/01/Photoshop-CS4-Serial-Number-Incl-Product-Key-For-Mac-and-Windows-New-2023.pdf)

<https://www.planetneurodivergent.com/wp-content/uploads/2023/01/francamb.pdf>

<http://www.sweethomeslondon.com/?p=187883>

<https://cpvehicles.com/wp-content/uploads/2023/01/galyleo.pdf>

<https://olteniabizz.ro/wp-content/uploads/2023/01/Photoshop-For-Download-Pc-EXCLUSIVE.pdf> [http://prettytechnews.com/download-free-photoshop-2022-version-23-1-free-license-key-full-version-f](http://prettytechnews.com/download-free-photoshop-2022-version-23-1-free-license-key-full-version-for-windows-64-bits-final-version-2023/) [or-windows-64-bits-final-version-2023/](http://prettytechnews.com/download-free-photoshop-2022-version-23-1-free-license-key-full-version-for-windows-64-bits-final-version-2023/)

[https://www.planetneurodivergent.com/wp-content/uploads/2023/01/Cara-Download-Photoshop-Free](https://www.planetneurodivergent.com/wp-content/uploads/2023/01/Cara-Download-Photoshop-Free-Di-Pc-NEW.pdf) [-Di-Pc-NEW.pdf](https://www.planetneurodivergent.com/wp-content/uploads/2023/01/Cara-Download-Photoshop-Free-Di-Pc-NEW.pdf)

The Photoshop extension includes many awesome features, making it one of the best photo editing software. The best part about this extension is that you don't have to download and install the application, at all. It's available as a part of your Adobe account, and then, it provides the opportunity to access the top class Photoshop editing features whenever you want. In addition, this extension provides a universal collection of apps for every creative individual. All the Adobe applications are powered by the cloud service, which allows you to access them over a network. 2. Gradient Fill and Reveal toolset has continued to change the way designers deal with gradients and transparent overlays. It allows the users to actually resize, move and clone the gradient masters with an ease not seen before. 3. Smart View tools like Whisker, Search and Reveal tools has helped with a lot of file size reduction and performance problem. Users can now edit large files without the need to retouch one piece of picture. 4. Photoshop's script engine has more than 23,000 lines of JavaScript out there that can be used for automation, scripting and for custom editing. A comprehensive script editor window allows you to write scripts, navigate the editor window and view the results in JavaScript console. 6. The Layer Styles feature has been revised. With this update, users can apply all the layer styles available in an unlimited number of linked layers. In addition, layers can now be individually named, so it can be even easier to keep track.